## **How to View and Print Paystub**

This module will give you instructions on how to view and print your paystub.

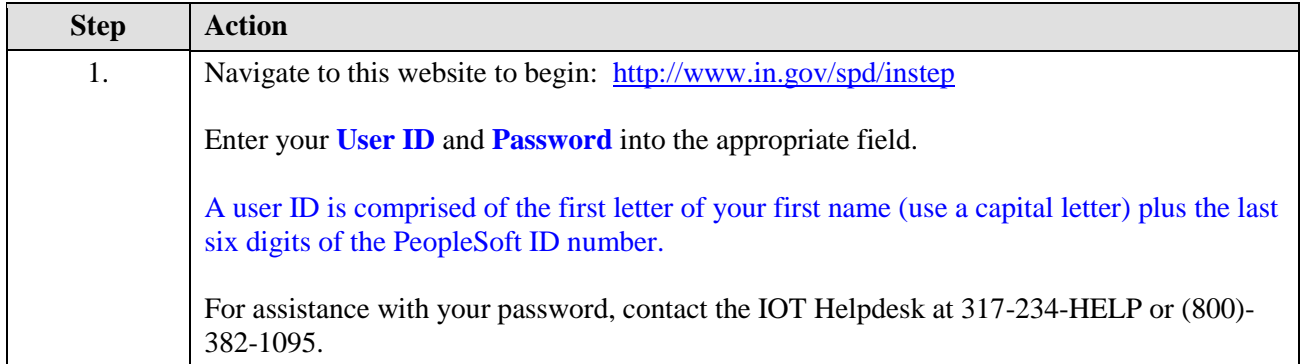

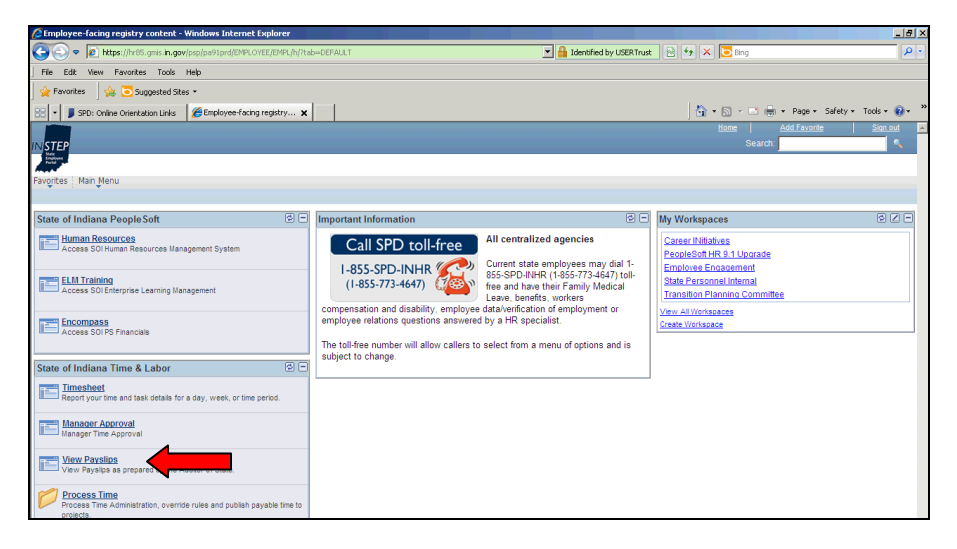

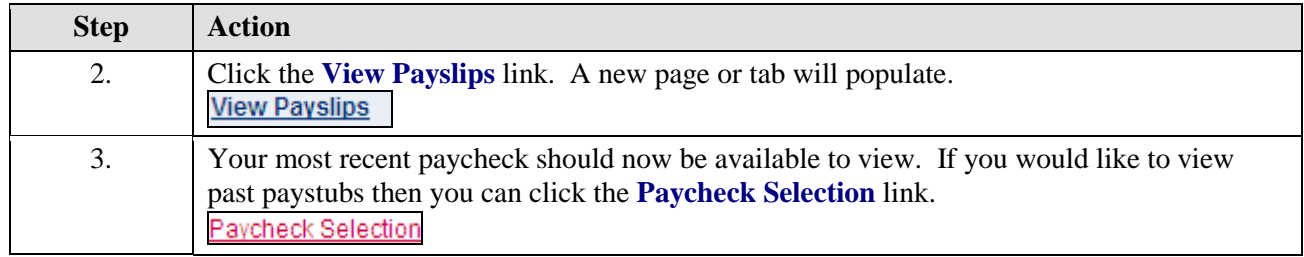

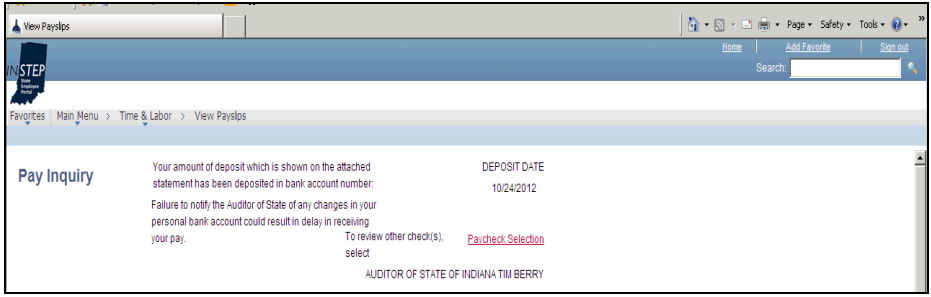

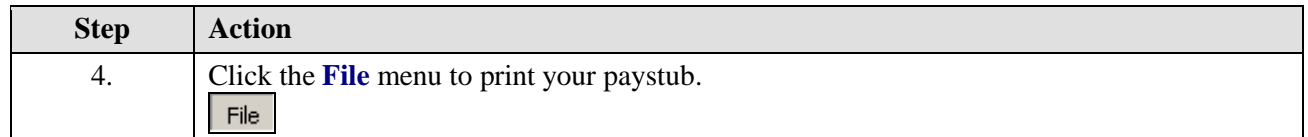

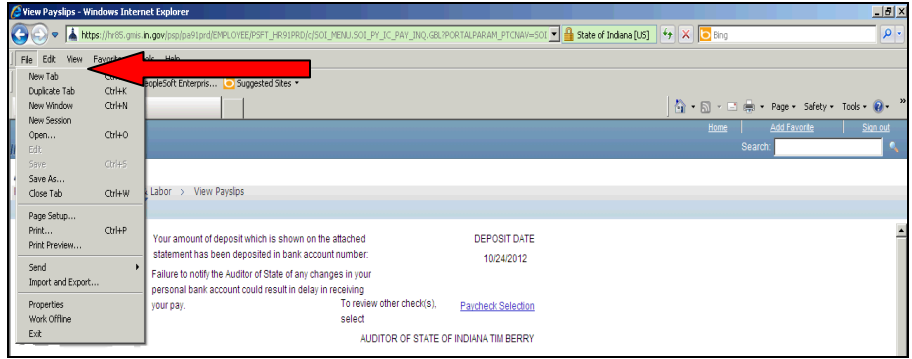

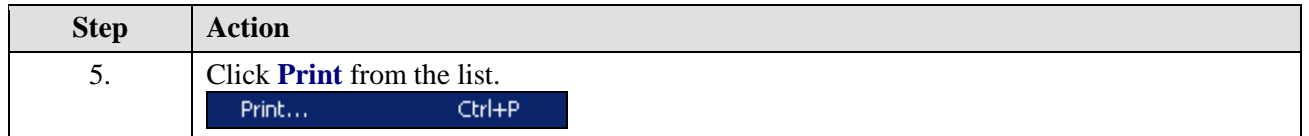

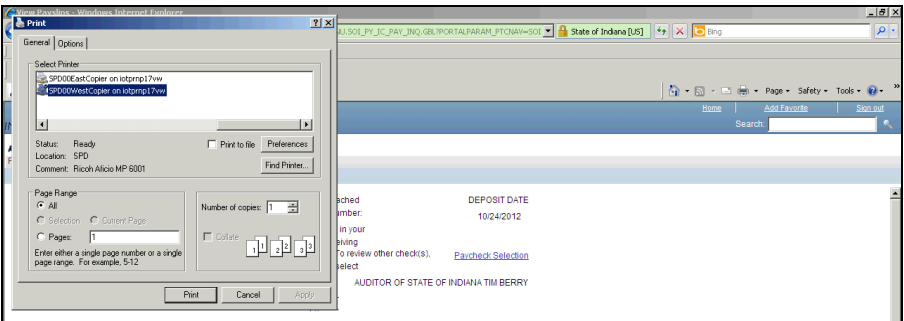

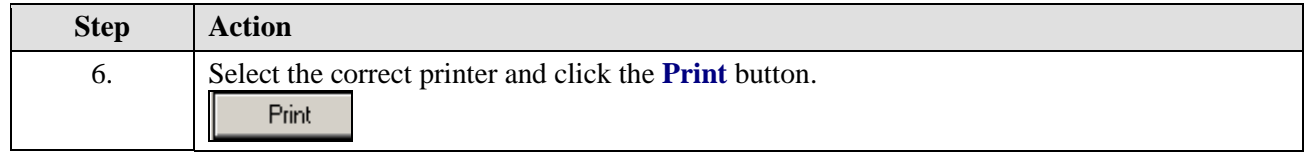